# Manuel des réactifs PyroMark® Gold Q24

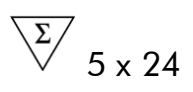

Version 1

### **IVD**

Pour la réalisation de réactions de pyroséquençage sur le PyroMark Q24 MDx

Pour utilisation en diagnostic in vitro

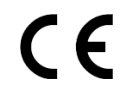

**REF** 971802

**HB** 1057419FR

QIAGEN GmbH, QIAGEN Strasse 1, 40724 Hilden, ALEMAGNE

R2 MAT 1057419FR

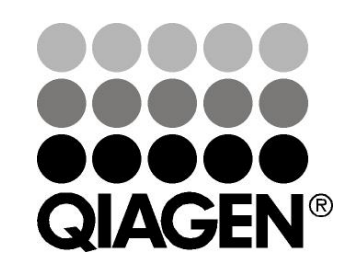

# Sample & Assay Technologies

### Technologies d'échantillons et d'analyses QIAGEN

QIAGEN est le premier fournisseur de technologies novatrices d'échantillons et d'analyses, permettant d'isoler et de détecter le contenu de n'importe quel échantillon biologique. Nos produits et services ultramodernes de grande qualité garantissent un succès total, de l'échantillon jusqu'au résultat.

#### QIAGEN fixe les normes en matière de :

- purification d'ADN, d'ARN et de protéines
- **Ande analyses d'acides nucléiques et de protéines**
- recherche micro-ARN et interférence ARN
- automatisation des technologies d'échantillons et d'analyses

Notre mission est de permettre à notre clientèle de réussir et d'accomplir des progrès décisifs. Pour plus d'informations, visiter www.qiagen.com.

### Sommaire

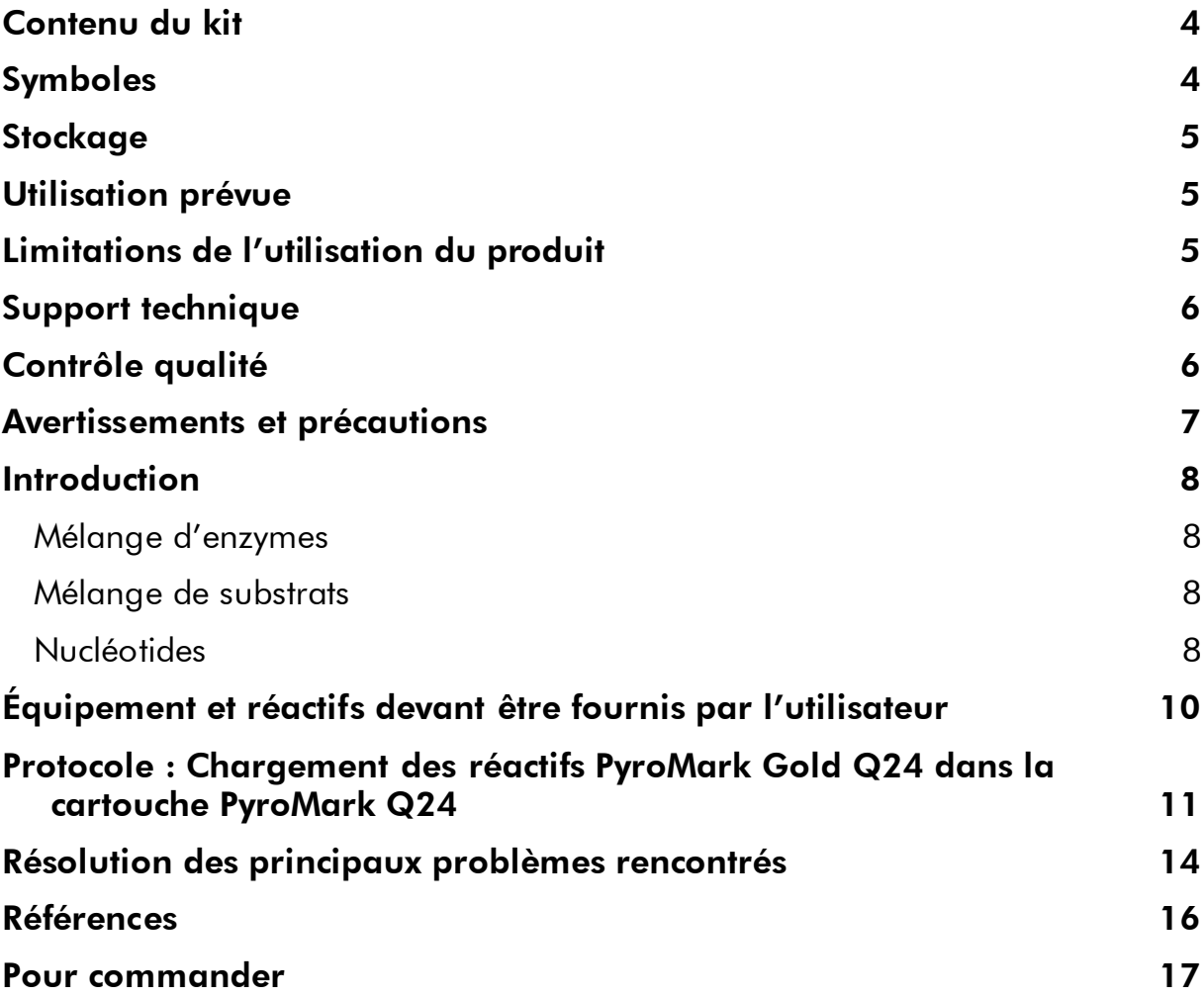

### <span id="page-3-0"></span>Contenu du kit

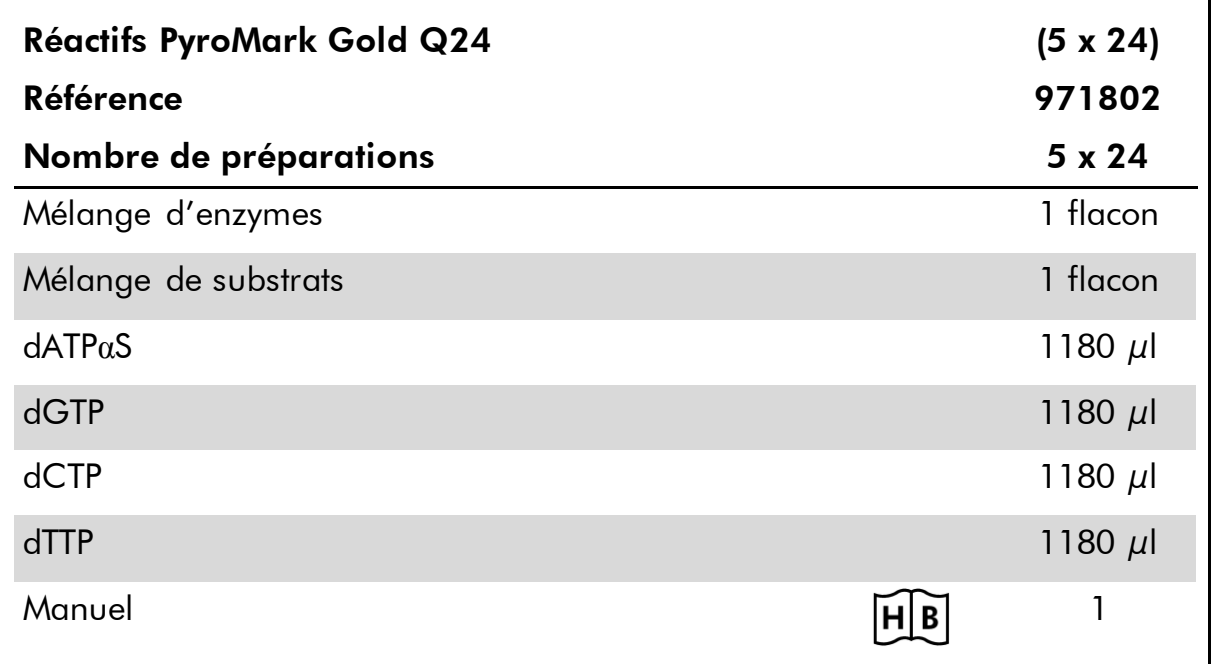

### <span id="page-3-1"></span>Symboles

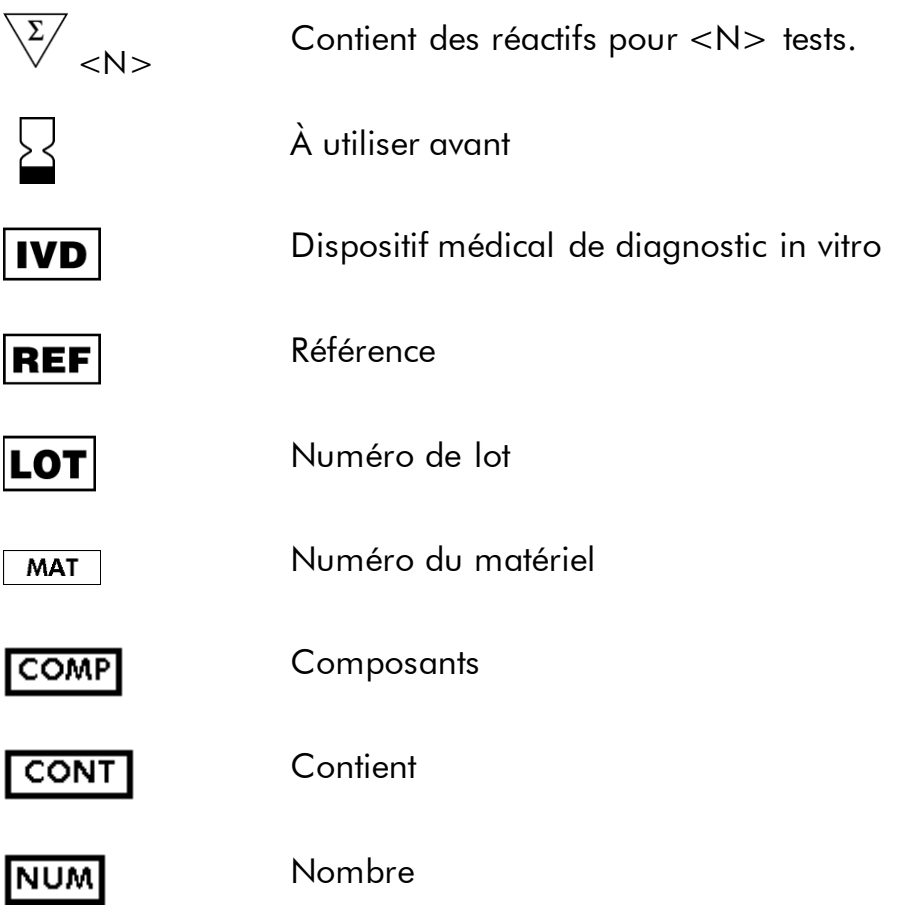

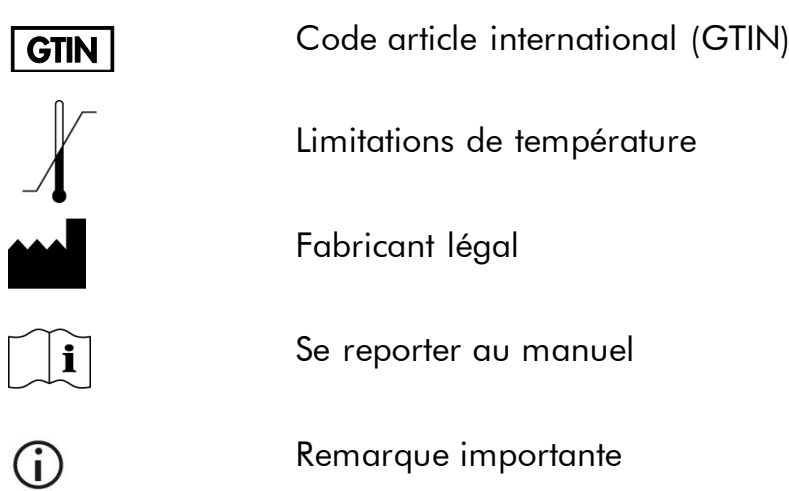

## <span id="page-4-0"></span>**Stockage**

 $(i)$ 

Stocker les nucléotides ainsi que les mélanges d'enzymes et de substrats lyophilisés (sensibles à la lumière) entre 4 et 8 °C. Les nucléotides et les réactifs lyophilisés sont stables entre

4 et 8 °C jusqu'à la date limite d'utilisation. Les mélanges d'enzymes et de substrats reconstitués sont stables pendant au moins 5 jours entre 4 et 8 °C. Afin de minimiser la perte d'activité, il est recommandé de laisser le mélange d'enzymes et le mélange de substrats dans leur flacon d'expédition. Les mélanges reconstitués peuvent être congelés et stockés dans leur flacon entre –30 et –15 °C. Il convient de ne pas faire subir aux réactifs congelés plus de 3 cycles de congélation décongélation.

Les nucléotides ne doivent jamais être congelés.

## <span id="page-4-1"></span>Utilisation prévue

Les réactifs PyroMark Gold Q24 sont destinés à des applications de Pyrosequencing (ou pyroséquençage) sur le système PyroMark Q24 MDx à des fins de diagnostic in vitro.

## <span id="page-4-2"></span>Limitations de l'utilisation du produit

Dans le cadre du diagnostic in vitro, l'utilisation du système PyroMark Q24 MDx est réservée au

- personnel spécialement formé aux procédures impliquant des dispositifs médicaux de diagnostic in vitro ainsi
- ainsi qu'aux laboratoires d'analyse médicale agréés.

Toutes les opérations doivent être réalisées conformément aux instructions d'utilisation du PyroMark Q24 MDx telles que fournies dans les messages qui s'affichent à l'écran, aux manuels d'utilisation associés et au support technique de QIAGEN et dans les limites définies par les spécifications techniques.

Le matériel nécessaire à la préparation des échantillons pour l'analyse par pyroséquençage n'est pas inclus.

Le produit est exclusivement destiné à une utilisation sur le pyroséquenceur PyroMark Q24 MDx.

Pour des résultats optimaux, il est impératif de respecter scrupuleusement les indications du manuel d'utilisation de l'appareil et du présent guide. La dilution des réactifs autre que celle décrite dans le présent manuel n'est pas recommandée et entraîne une perte de performances.

Prêter attention aux dates limites d'utilisation et aux conditions de stockage imprimées sur l'emballage et les étiquettes des composants. Ne pas utiliser de composants périmés ou stockés dans de mauvaises conditions.

Les résultats fournis par le système PyroMark Q24 MDx doivent impérativement être interprétés dans le contexte des observations cliniques et des résultats d'analyse de laboratoire pertinents.

### <span id="page-5-0"></span>Support technique

Chez QIAGEN, nous sommes fiers de la qualité et de la disponibilité de notre support technique. Nos services techniques sont composés de scientifiques expérimentés bénéficiant d'un vaste savoir-faire pratique et théorique en ce qui concerne les technologies d'échantillons et d'analyses et l'utilisation des produits QIAGEN®. Pour toute question ou en cas de difficultés concernant les réactifs PyroMark Gold Q24 ou les produits QIAGEN en général, nous contacter.

Les clients de QIAGEN constituent une source d'informations majeure relative aux utilisations avancées ou spécialisées de nos produits. Ces informations sont utiles à d'autres scientifiques ainsi qu'aux chercheurs de chez QIAGEN. Par conséquent, ne pas hésiter à nous contacter pour toute suggestion concernant la performance des produits ou de nouvelles applications et techniques.

Pour le support technique et plus d'informations, consulter notre Centre de support technique à l'adresse www.qiagen.com/Support ou appeler l'un des Services techniques de QIAGEN ou des distributeurs locaux (voir quatrième de couverture ou le site www.qiagen.com).

### <span id="page-5-1"></span>Contrôle qualité

Conformément au système de gestion de la qualité certifié ISO de QIAGEN, chaque lot de réactifs PyroMark Gold Q24 est testé selon des spécifications prédéterminées afin de garantir une qualité constante du produit.

#### <span id="page-6-0"></span>Avertissements et précautions

Lors de la manipulation des produits chimiques, toujours porter une blouse de laboratoire, des gants jetables et des lunettes de protection adéquats. Pour plus d'informations, consulter les fiches de données de sécurité (FDS) appropriées. Elles sont disponibles en ligne au format PDF (pratique et compact) à l'adresse www.qiagen.com/safety où il est possible de trouver, consulter et imprimer les FDS pour chaque kit et élément de kit QIAGEN.

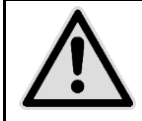

ATTENTION : Toujours porter des lunettes de protection, des gants et une blouse de laboratoire.

La personne responsable (par exemple, le directeur du laboratoire) doit prendre les précautions nécessaires afin de garantir que le lieu de travail environnant est sûr et que les opérateurs de l'appareil ne sont pas exposés à des niveaux dangereux de substances (chimiques ou biologiques) toxiques comme cela est défini dans les fiches de données de sécurité (FDS) ou dans les documents de l'OSHA \*, de l'ACGIH † ou du COSHH ‡ applicables.

L'évacuation des vapeurs et la mise au rebut des déchets doivent s'effectuer conformément à toutes les réglementations et lois nationales, régionales et locales relatives à la santé et à la sécurité.

\* OSHA : Occupational Safety and Health Administration (États-Unis d'Amérique) (Administration pour la santé et la sécurité du travail).

† ACGIH : American Conference of Government Industrial Hygienists (États-Unis d'Amérique) (Conférence américaine des hygiénistes industriels gouvernementaux).

‡ COSHH : Control of Substances Hazardous to Health (Royaume-Uni) (Contrôle des substances dangereuses pour la santé).

Les mentions de danger et conseils de prudence applicables aux composants des réactifs PyroMark Gold Q24 sont indiquées ci-dessous.

#### PyroMark Enzyme Mixture

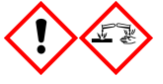

Contient: (R\*,R\*)-1,4-Dimercaptobutane-2,3-diol; acetic acid. Danger! Provoque une irritation cutanée. Provoque des lésions oculaires graves. EN CAS DE CONTACT AVEC LES YEUX: rincer avec précaution à l'eau pendant plusieurs minutes. Enlever les lentilles de contact si la victime en porte et si elles peuvent être facilement enlevées. Continuer à rincer. En cas d'exposition prouvée ou suspectée: Appeler un CENTRE ANTIPOISON ou un médecin. Enlever les vêtements contaminés et les laver avant réutilisation. Porter des gants de protection/ des vêtements de protection/ un équipement de protection des yeux/ du visage.

#### PyroMark Substrate Mixture

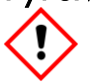

Contient: acetic acid. Attention! Provoque une irritation cutanée. Provoque une sévère irritation des yeux. Si l'irritation oculaire persiste: consulter un médecin. Enlever les vêtements contaminés et les laver avant réutilisation. Porter des gants de protection/ des vêtements de protection/ un équipement de protection des yeux/ du visage.

### <span id="page-7-0"></span>Introduction

Les réactifs PyroMark Gold Q24 regroupent des substances optimisées pour le pyroséquençage. Ils permettent de générer un Pyrogram® (ou pyrogramme) avec des pics bien définis et distincts et un faible bruit de fond. En particulier, ils améliorent les analyses associées à une grande longueur de lecture, telles que dans le cas des analyses de méthylation des sites CpG, et fournissent des conditions optimales pour l'analyse des mutations et des polymorphismes mononucléotidiques (SNP).

Les réactifs PyroMark Gold Q24 contiennent l'ensemble des enzymes, des substrats et des nucléotides nécessaires à la cascade de réactions de pyroséquençage. Utilisés à bon escient, les réactifs entraînent la libération de pyrophosphate suivie de l'émission d'un signal lumineux détectable proportionnel au nombre de nucléotides intégrés.

Les réactifs PyroMark Gold Q24 sont destinés à être utilisés sur le système PyroMark Q24 MDx avec la cartouche PyroMark Q24.

#### <span id="page-7-1"></span>Mélange d'enzymes

Le mélange d'enzymes contient toutes les enzymes nécessaires à la cascade de réactions de pyroséquençage. Il s'agit de l'ADN polymérase pour l'intégration des nucléotides, de l'ATP sulfurylase pour la conversion du pyrophosphate en ATP, de la luciférase pour l'émission du signal lumineux et de l'apyrase pour la dégradation de l'ATP et des nucléotides non intégrés, ce qui interrompt le signal lumineux et régénère le milieu réactionnel. De plus, le mélange contient une protéine de fixation spécifique de l'ADN simple-brin (SSB pour single-stranded binding) qui empêche la formation de structures secondaires dans la matrice.

#### <span id="page-7-2"></span>Mélange de substrats

Le mélange de substrats est constitué d'adénosine-5'-phosphosulfate (APS), nécessaire à la génération d'ATP, et de luciférine, servant de substrat à la luciférase pour l'émission de lumière pendant la cascade de réactions de pyroséquençage.

#### <span id="page-7-3"></span>Nucléotides

Les nucléotides des réactifs PyroMark Gold Q24 sont dissous dans un tampon bien équilibré afin d'éviter leur dégradation. Il est à noter que la désoxyadénosine alfa-thiotriphosphate (dATPαS) remplace la désoxyadénosine triphosphate naturelle (dATP) car elle présente l'avantage d'être efficacement utilisée par l'ADN polymérase sans être reconnue par la luciférase.

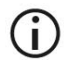

Les nucléotides ne doivent jamais être congelés.

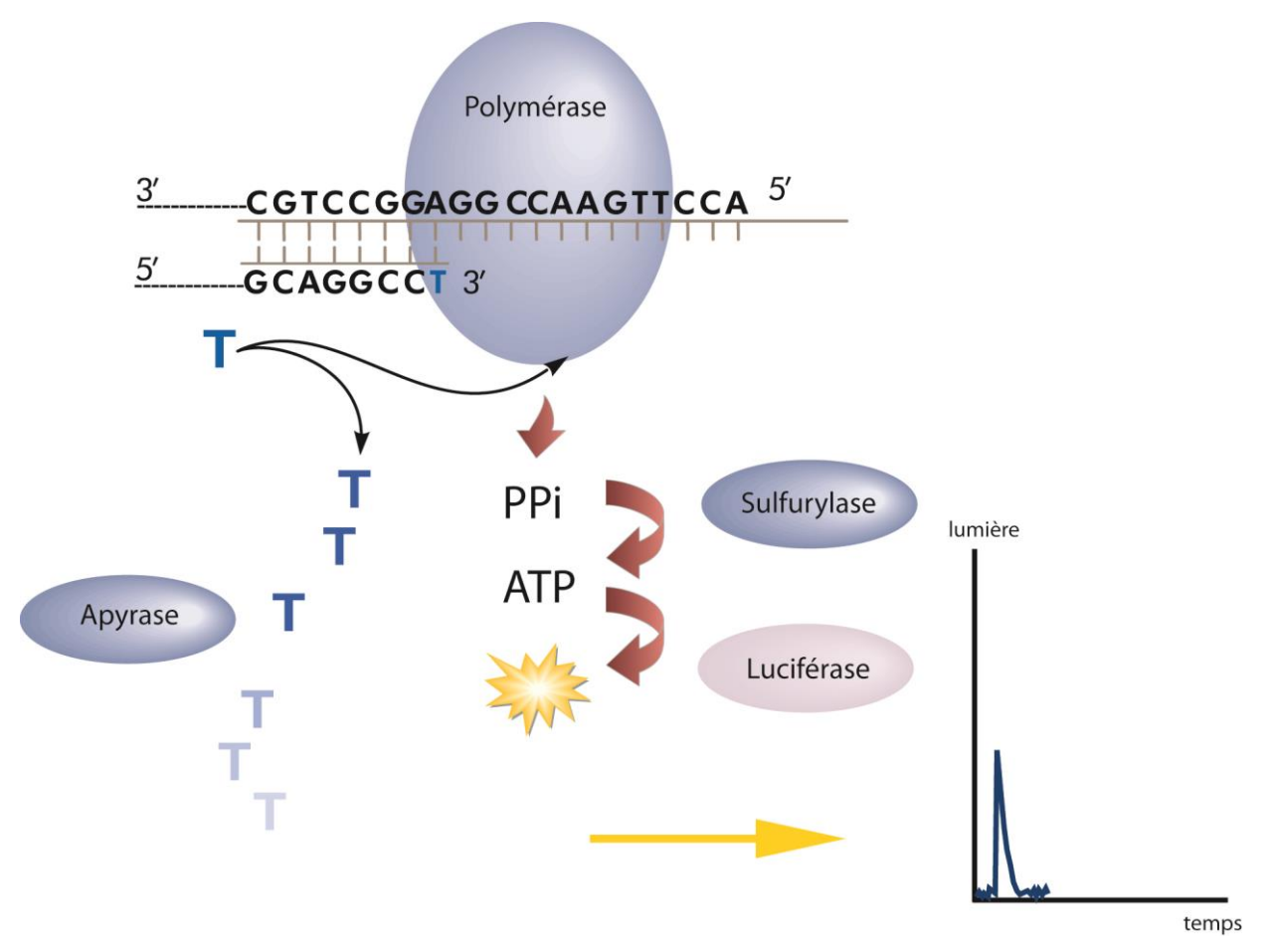

Figure 1. Schéma de la cascade de réactions de pyroséquençage

### <span id="page-9-0"></span>Équipement et réactifs devant être fournis par l'utilisateur

Lors de la manipulation des produits chimiques, toujours porter une blouse de laboratoire, des gants jetables et des lunettes de protection adéquats. Pour plus d'informations, consulter les fiches de données de sécurité (FDS) appropriées, disponibles auprès du fournisseur du produit.

- Pipettes (réglables) \*
- Cônes de pipettes stériles munis de filtres
- PyroMark Q24 MDx (réf. 9001513) \*†
- Logiciel PyroMark Q24 MDx (réf. 9019063)  $^+$
- Poste de travail sous vide PyroMark Q24 MDx (réf. 9001515 ou 9001517) \* †
- Cartouche PyroMark Q24 (réf. 979302)<sup>+</sup>
- Kit PyroMark Q24 Control Oligo (réf. 979303)  $<sup>†</sup>$  pour vérifier la bonne</sup> installation du système PyroMark Q24 MDx
- Kit PyroMark Q24 Validation Oligo (réf. 979304) <sup>†</sup> pour vérifier les performances du système PyroMark Q24 MDx
- Eau ultrapure (Milli-Q® 18,2 MΩ x cm ou équivalent)
- $\blacksquare$  Tissu non pelucheux

\* S'assurer que tous les instruments sont vérifiés et calibrés selon les recommandations du fabricant.

† Marque CE-IVD conformément à la Directive européenne 98/79/CE. Les autres produits de la liste ne portent pas la mention CE-IVD.

#### <span id="page-10-0"></span>Protocole : Chargement des réactifs PyroMark Gold Q24 dans la cartouche PyroMark Q24

Ce protocole décrit le chargement des réactifs dans la cartouche avant l'analyse par pyroséquençage sur le PyroMark Q24 MDx.

#### $(i)$ Remarque importante avant de commencer

 Le rapport « Pre-Run Information » (Informations avant le run), accessible depuis le menu « Tools » (Outils) lors de la configuration du run, indique les volumes de nucléotides, de mélange d'enzymes et de mélange de substrats nécessaires à une analyse spécifique.

#### Procédure

- 1. Ouvrir la boîte de réactifs PyroMark Gold Q24 et en retirer les flacons contenant les mélanges lyophilisés d'enzymes et de substrats ainsi que les flacons de nucléotides.
- 2. Dissoudre chacun des mélanges d'enzymes et de substrats lyophilisés dans 620 µl d'eau ultrapure (Milli-Q 18,2 MΩ x cm ou équivalent, filtrée sur un filtre de 0,22 µm).
- 3. Mélanger doucement par rotation.
	- $\bigcirc$ Ne pas passer au vortex !

G Afin de s'assurer de la dissolution complète du mélange, le laisser à température ambiante (15 à 25 °C) pendant 5 à 10 min. Vérifier l'absence de turbidité de la solution avant de remplir la cartouche PyroMark Q24. Si les réactifs ne sont pas utilisés immédiatement, placer les flacons sur de la glace \* ou au réfrigérateur.

- 4. Amener les réactifs et la cartouche à température ambiante (20 à 25 °C).
- 5. Placer la cartouche PyroMark Q24 étiquette face à l'utilisateur.
- 6. Déposer les réactifs dans la cartouche au moyen d'une pipette comme indiqué à la Figure 2.

Veiller à ne pas faire pénétrer de bulles d'air dans la cartouche lors du pipetage.

<sup>\*</sup> Lors de la manipulation de produits chimiques, toujours porter une blouse appropriée, des gants jetables et des lunettes de sécurité. Pour plus d'informations, consulter les fiches de données de sécurité (FDS) appropriées, disponibles auprès du fournisseur du produit.

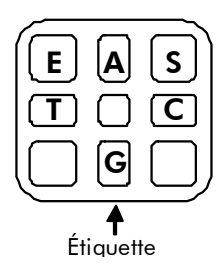

Figure 2. Représentation de la cartouche PyroMark Q24 vue du dessus. Les annotations correspondent à l'étiquette des flacons de réactifs. Déposer le mélange d'enzymes (E), le mélange de substrats (S) et les nucléotides (A, T, C, G) en respectant dans les volumes indiqués dans le rapport « Pre-Run Information », accessible depuis le menu « Tools » lors de la configuration du run.

#### 7. Mettre l'appareil PyroMark Q24 MDx en marche.

L'interrupteur d'alimentation est situé à l'arrière de l'appareil.

- 8. Ouvrir la trappe d'accès à la cartouche et y introduire la cartouche de réactifs remplie, étiquette vers l'extérieur. Pousser la cartouche à fond puis appuyer dessus vers le bas.
- 9. Vérifier que la ligne est visible sur le devant de la cartouche puis fermer la trappe d'accès.
- 10. Ouvrir le châssis porte-plaques et poser la plaque sur l'unité de chauffage.
- 11. Fermer le châssis porte-plaques et le couvercle de l'appareil.
- 12. Introduire la clé USB contenant le fichier de run dans le port USB à l'avant de l'appareil.
	- $\bigcirc$

Ne pas retirer la clé USB avant la fin du run.

13. Sélectionner « Run » dans le menu principal à l'aide des touches  $\blacktriangle$ et  $\bullet$  sous l'écran puis appuyer sur « OK ».

#### 14. Sélectionner le fichier du run à l'aide des touches  $\rightarrow$  et  $\rightarrow$  sous l'écran.

 $(i)$ Pour afficher le contenu d'un dossier, sélectionner ce dossier puis appuyer sur « Select » (Sélectionner). Pour revenir à l'écran précédent, appuyer sur « Back » (Précédent).

- 15. Une fois le fichier du run sélectionné, appuyer sur « Select » pour lancer le run.
- 16. À la fin du run, une fois que l'appareil a confirmé l'enregistrement du fichier de run sur la clé USB, appuyer sur « Close » (Fermer).
- 17. Retirer la clé USB.
- 18. Ouvrir le couvercle de l'appareil.
- 19. Ouvrir la trappe d'accès à la cartouche et retirer celle-ci en la soulevant et en la tirant vers l'extérieur.
- 20. Fermer la trappe.
- 21. Éliminer toute solution restante dans la cartouche.
- 22. Rincer la cartouche 4 fois à l'eau ultrapure.
- 23. Vaporiser de l'eau ultrapure sur l'extérieur des aiguilles.
- <span id="page-12-2"></span>24. Pour rincer les aiguilles, remplir les compartiments au maximum d'eau ultrapure et tenir la cartouche au-dessus d'un évier tout en exerçant une pression ferme avec le doigt en haut de chaque compartiment. Vérifier que les aiguilles ne sont pas obstruées. Un jet d'eau sort normalement tout droit de l'extrémité de l'aiguille.
- <span id="page-12-0"></span>25. Si une aiguille est bouchée, suivre l'Étape [25](#page-12-0)a. Si le jet d'eau n'est pas parallèle à l'aiguille, suivre l'Étape [25](#page-12-0)b. Si l'eau s'écoule normalement des aiguilles, passer à l'Étape [26.](#page-12-1)
- [25a](#page-12-0). Si une aiguille est bouchée, par exemple si la cartouche de réactifs est restée toute une nuit sans être nettoyée, remplir les compartiments d'eau ultrapure et immerger la cartouche dans un bécher d'eau ultrapure pour recouvrir les aiguilles. Laisser la cartouche de réactifs dans le bécher pendant 1 h, la rincer puis répéter l'Étape [24.](#page-12-2)
- [25b](#page-12-0). Si le jet d'eau n'est pas parallèle à l'aiguille, remplir à nouveau le compartiment d'eau et répéter la procédure. Si le jet d'eau n'est toujours pas droit, jeter la cartouche.
- <span id="page-12-1"></span>26. Une fois toutes les aiguilles rincées et vérifiées, jeter l'eau et laisser la cartouche sécher sur un tissu non pelucheux.
- 27. Lorsque la cartouche est sèche, la stocker à l'abri de la poussière.

#### <span id="page-13-0"></span>Résolution des principaux problèmes rencontrés

Ce guide de résolution des principaux problèmes rencontrés peut aider à répondre à certaines questions qui peuvent se poser. Pour plus d'informations, voir aussi la page Foire aux Questions de notre Centre de support technique : www.qiagen.com/FAQ/FAQList.aspx. Les scientifiques des Services techniques de QIAGEN seront ravis de répondre à toutes les questions sur les informations et protocoles figurant dans ce manuel ou sur les technologies d'échantillons et d'analyses (pour les coordonnées, voir quatrième de couverture ou le site www.qiagen.com).

 $\bigcirc$ Pour la résolution des problèmes généraux relatifs à l'appareil, consulter le *Manuel d'utilisation du PyroMark Q24*.

#### Commentaires et suggestions

#### Pics petits ou manquants sur le pyrogramme

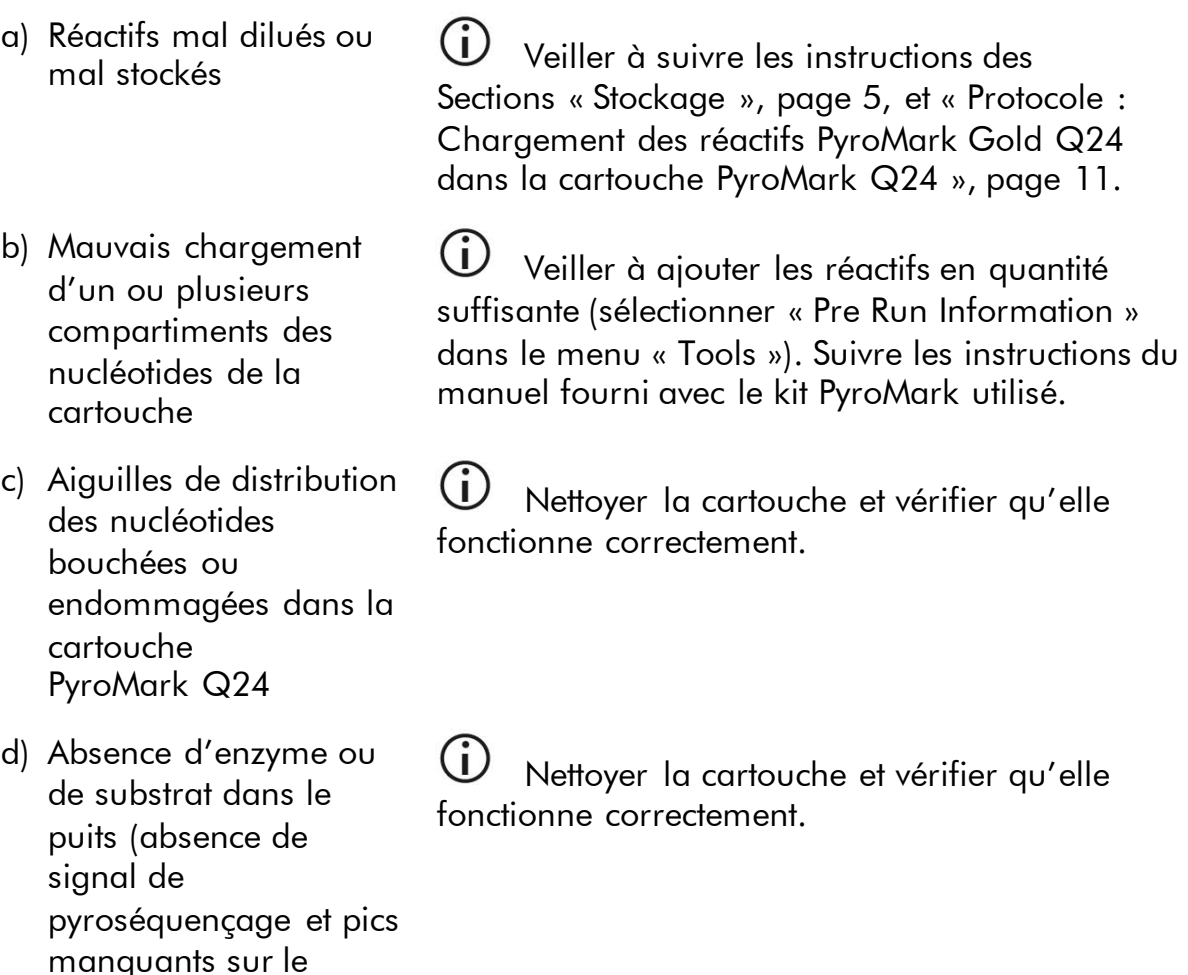

pyrogramme)

#### Commentaires et suggestions

e) Aiguilles de la cartouche de réactifs bouchées ou endommagées

 $(i)$ Nettoyer la cartouche et vérifier qu'elle fonctionne correctement.

 $(i)$ Si une aiguille est tordue, jeter la cartouche PyroMark Q24 conformément aux réglementations nationales, régionales et locales relatives à l'élimination des déchets de laboratoire en vigueur.

f) Cartouche PyroMark Q24 mal insérée

Vérifier la bonne introduction de la cartouche.

#### Mauvaise détermination de la séquence

Consommation de mélange de substrats anormalement élevée en raison de la contamination des échantillons (signal de préséquençage fort).

 $(i)$ Remplacer les tampons. Utiliser uniquement des tampons fournis par QIAGEN ou ses distributeurs agréés.

 $(i)$ Vérifier si des pics ont été générés avec la fonction de zoom (sélectionner une section du pyrogramme avec le bouton gauche de la souris).

### <span id="page-15-0"></span>Références

QIAGEN tient à jour une grande banque de données en ligne de publications scientifiques utilisant les produits QIAGEN. Des critères de sélection de recherche aident à trouver les articles à l'aide un mot-clé ou en spécifiant l'application, le domaine de recherche, le titre, etc.

Pour une liste complète des références, visiter notre banque de données en ligne « QIAGEN Reference Database » à l'adresse www.qiagen.com/RefDB/search.asp ou bien contacter les Services techniques de QIAGEN ou le distributeur local.

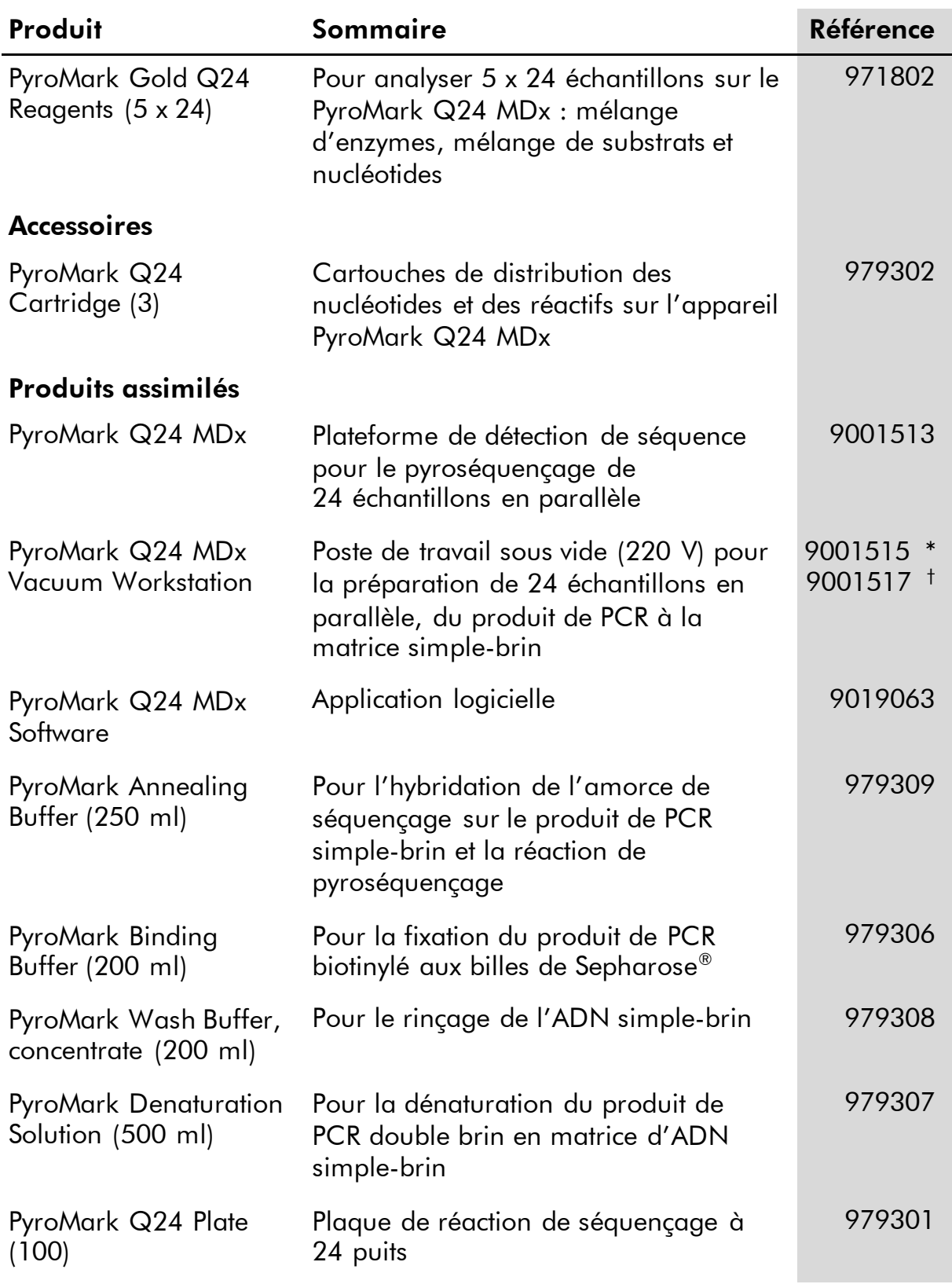

### <span id="page-16-0"></span>Pour commander

\* Reste du monde (sauf R.U).

† Pour le R.U.

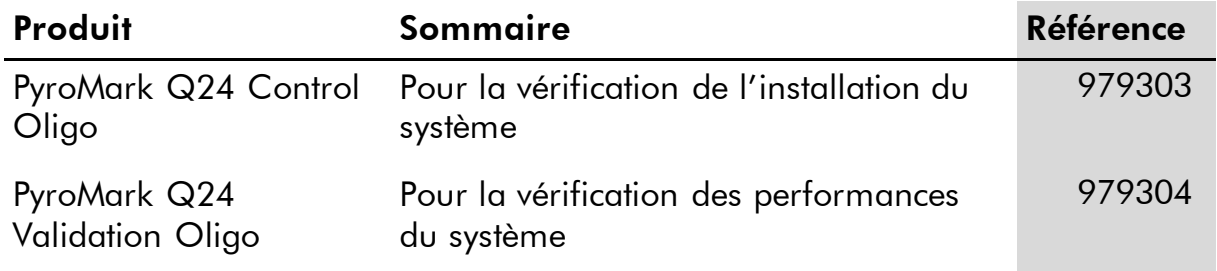

Pour obtenir des informations à jour et les clauses de responsabilité spécifiques aux produits, consulter le manuel du kit ou le manuel d'utilisation QIAGEN respectifs. Les manuels des kits et manuels d'utilisation QIAGEN sont disponibles à l'adresse www.qiagen.com ou peuvent être demandés auprès des Services techniques QIAGEN ou du distributeur local.

Marques de commerce : QIAGEN®, PyroMark®, Pyrosequencing®,Pyrogram® (Groupe QIAGEN), Milli-Q® (Millipore Corporation), Sepharose® (GE<br>Healthcare).

#### Accord de licence limitée

En utilisant ce produit, l'acheteur ou l'utilisateur des réactifs PyroMark Gold Q24 accepte les conditions suivantes :

- 1. Les réactifs PyroMark Gold Q24 ne doivent être utilisés que conformément au Manuel des réactifs PyroMark Gold Q24 et uniquement avec les composants des réactifs. QIAGEN n'accorde aucune licence sous sa propriété intellectuelle pour utiliser ou intégrer les composants fournis avec ces réactifs avec tout autre composant non fourni avec ces réactifs, à l'exception de ce qui est stipulé dans le Manuel des réactifs PyroMark Gold Q24 MDx et autres protocoles disponibles sur le site www.qiagen.com.
- 2. Hormis les licences énoncées expressément, QIAGEN n'offre aucune garantie indiquant que ces réactifs et/ou son(ses) utilisation(s) ne violent pas les droits de tiers.
- 3. Ces réactifs et leurs composants sont sous licence pour une utilisation unique et ne peuvent pas être réutilisés, remis à neuf ou revendus.
- 4. QIAGEN rejette notamment toutes les autres licences, expresses ou tacites, autres que celles énoncées expressément.
- 5. L'acheteur et l'utilisateur des réactifs consentent à ne pas prendre, ni autoriser quiconque à prendre, de quelconques mesures pouvant entraîner ou faciliter la réalisation d'actes interdits par les termes précédents. QIAGEN peut faire appliquer des interdictions de cet Accord de licence limitée par tout tribunal et pourra recouvrir tous ses frais de recherche et de justice, y compris les frais d'avocats, en cas d'action en<br>application de cet Accord de licence limitée ou de tous ses droits de propr

Pour les termes de licence mis à jour, voir www.qiagen.com.

© 2015 QIAGEN, tous droits réservés.

#### www.qiagen.com

**Australia**  $\blacksquare$  Orders 03-9840-9800  $\blacksquare$  Fax 03-9840-9888  $\blacksquare$  Technical 1-800-243-066 Austria = Orders 0800/28-10-10 = Fax 0800/28-10-19 = Technical 0800/28-10-11 Belgium = Orders 0800-79612 = Fax 0800-79611 = Technical 0800-79556 Brazil ■ Orders 0800-557779 ■ Fax 55-11-5079-4001 ■ Technical 0800-557779 Canada = Orders 800-572-9613 = Fax 800-713-5951 = Technical 800-DNA-PREP (800-362-7737) China ■ Orders 021-3865-3865 ■ Fax 021-3865-3965 ■ Technical 800-988-0325 **Denmark** ■ Orders 80-885945 ■ Fax 80-885944 ■ Technical 80-885942 Finland • Orders 0800-914416 • Fax 0800-914415 • Technical 0800-914413 France  $\blacksquare$  Orders 01-60-920-926  $\blacksquare$  Fax 01-60-920-925  $\blacksquare$  Technical 01-60-920-930  $\blacksquare$  Offers 01-60-920-928 Germany = Orders 02103-29-12000 = Fax 02103-29-22000 = Technical 02103-29-12400 Hong Kong = Orders 800 933 965 = Fax 800 930 439 = Technical 800 930 425 Ireland Orders 1800 555 049 Fax 1800 555 048 Technical 1800 555 061 Italy = Orders 02-33430-420 = Fax 02-33430-426 = Technical 800-787980 Japan **Telephone 03-6890-7300** Fax 03-5547-0818 Technical 03-6890-7300 Korea (South) = Orders 1544 7145 = Fax 1544 7146 = Technical 1544 7145 Luxembourg **Company 10 Company 2002-2076 Fax 8002-2073** Technical 8002-2067  $Mexico$  = Orders 01-800-7742-639 = Fax 01-800-1122-330 = Technical 01-800-7742-639 The Netherlands = Orders 0800-0229592 = Fax 0800-0229593 = Technical 0800-0229602 Norway = Orders 800-18859 = Fax 800-18817 = Technical 800-18712 Singapore = Orders 65-67775366 = Fax 65-67785177 = Technical 65-67775366 Spain  $\blacksquare$  Orders 91-630-7050  $\blacksquare$  Fax 91-630-5145  $\blacksquare$  Technical 91-630-7050 Sweden Orders 020-790282 Fax 020-790582 Technical 020-798328 Switzerland  $\blacksquare$  Orders 055-254-22-11  $\blacksquare$  Fax 055-254-22-13  $\blacksquare$  Technical 055-254-22-12 UK ■ Orders 01293-422-911 ■ Fax 01293-422-922 ■ Technical 01293-422-999 USA = Orders 800-426-8157 = Fax 800-718-2056 = Technical 800-DNA-PREP (800-362-7737)

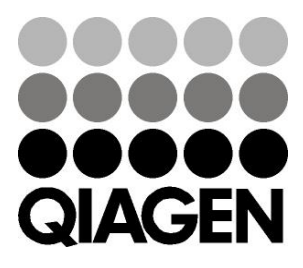

# 1057419FR 151019192 Sample & Assay Technologies